# **König 7" monitori kasutusjuhend**

### **1. Seletus:**

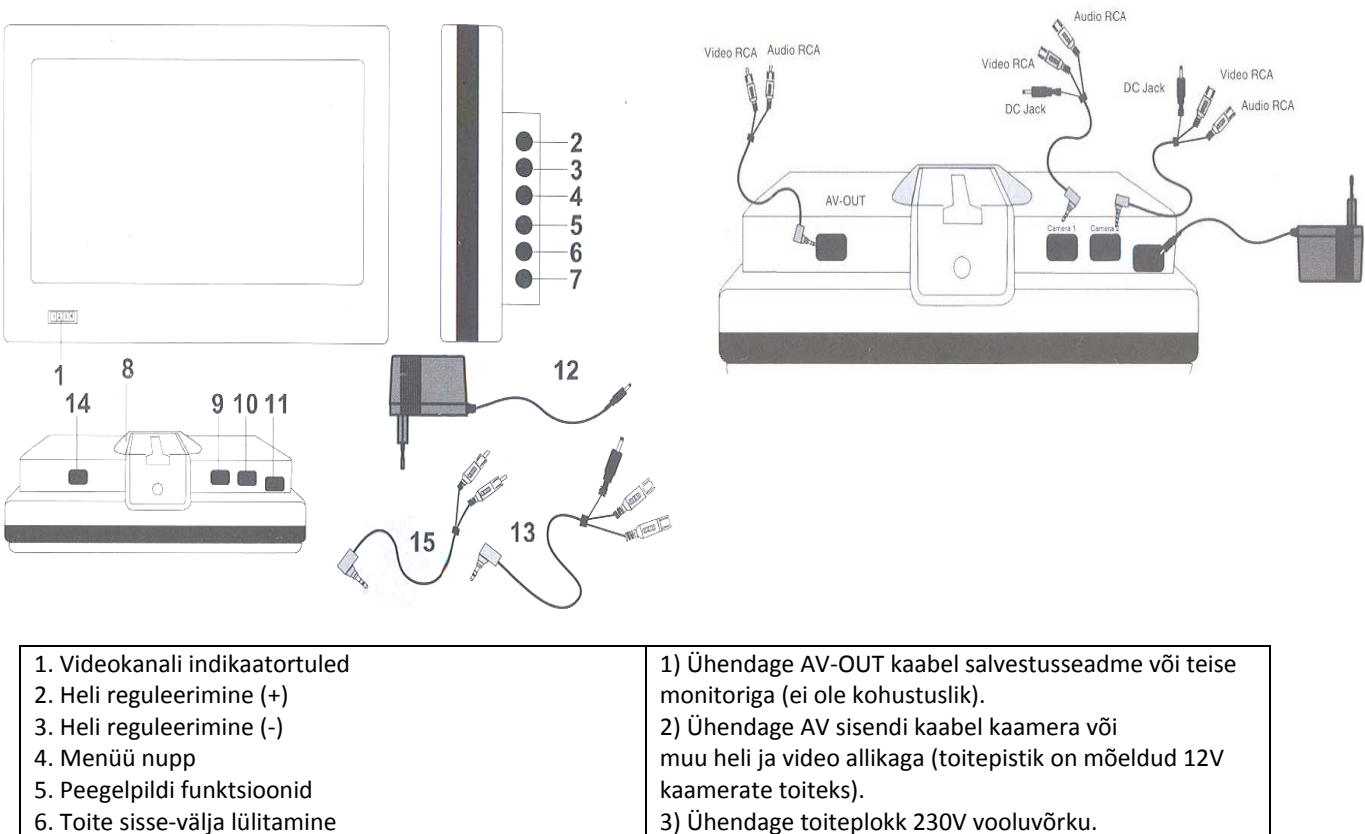

7. Kanali valimine

- 
- 
- 11. Toitesisend (12VDC) seadeid.
- 
- 
- 
- 

## 8. Jalg (monitori lauale asetamiseks) **Menüü kasutamine:**

9. AV sisend 2 Korduvvajutus klahvil (4) liigub menüüs edasi. 10. AV sisend 1 Heli reguleerimisnupud (+) ja (-) muudavad menüü

### 12. Toiteplokk **Menüü struktuur:**

13. AV sisendite ühenduskaablid (2tk) Ekraani heledus > kontrast > teravus > värvid > kuvasuhe 14. AV väljund (16:9 või 4:3) > videorežiim (PAL/NTSC) > menüü 15. AV väljundi kaabel eredus > LCD H amplituud > menüüst välja.

**2. Peegelpildi funktsioonid:** Vajutage klahvi "REV (5)" korduvalt, kuni saavutate soovitud tulemuse. **normaalolek > peegelpilt > tagurpidi > tagurpidi peegelpilt > tagasi algusesse**

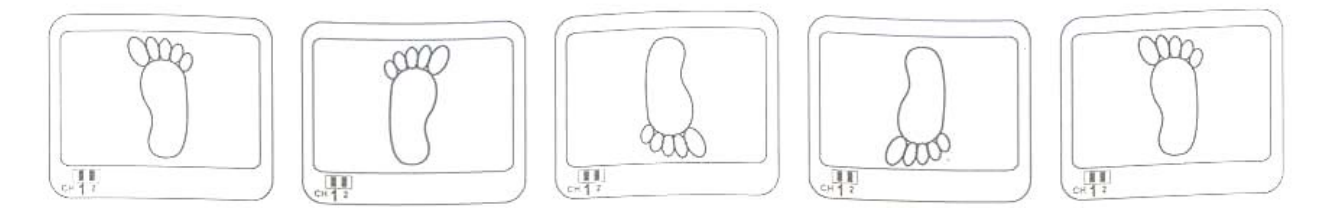

#### **3. Kanali valimine:**

Vajutage klahvi CH(7). Automaatne kanalite vahetamine: Hoidke all klahvi CH (7) ~5 sekundit, kuni LED indikaator kuvari esiküljel hakkab vilkuma. Monitor vahetab esimese ja teise kanali vahel automaatselt iga 5 sekundi tagant.